# KLiC Web Designing **(KLiC Certificate in Web Designing)**

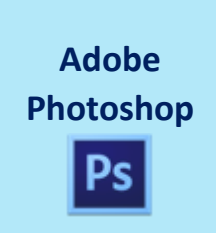

**Skills:** Working Place, Customizing, Image and Color Modifications, Case Study - Black & White to Color, Using the Brush and Paint, Working with Selections, Scaling, Knowing the Layers, Filter Gallery, Color Adjustments

**Outputs**: Web Layout Design, Web Banner, Advertisement, UI Design

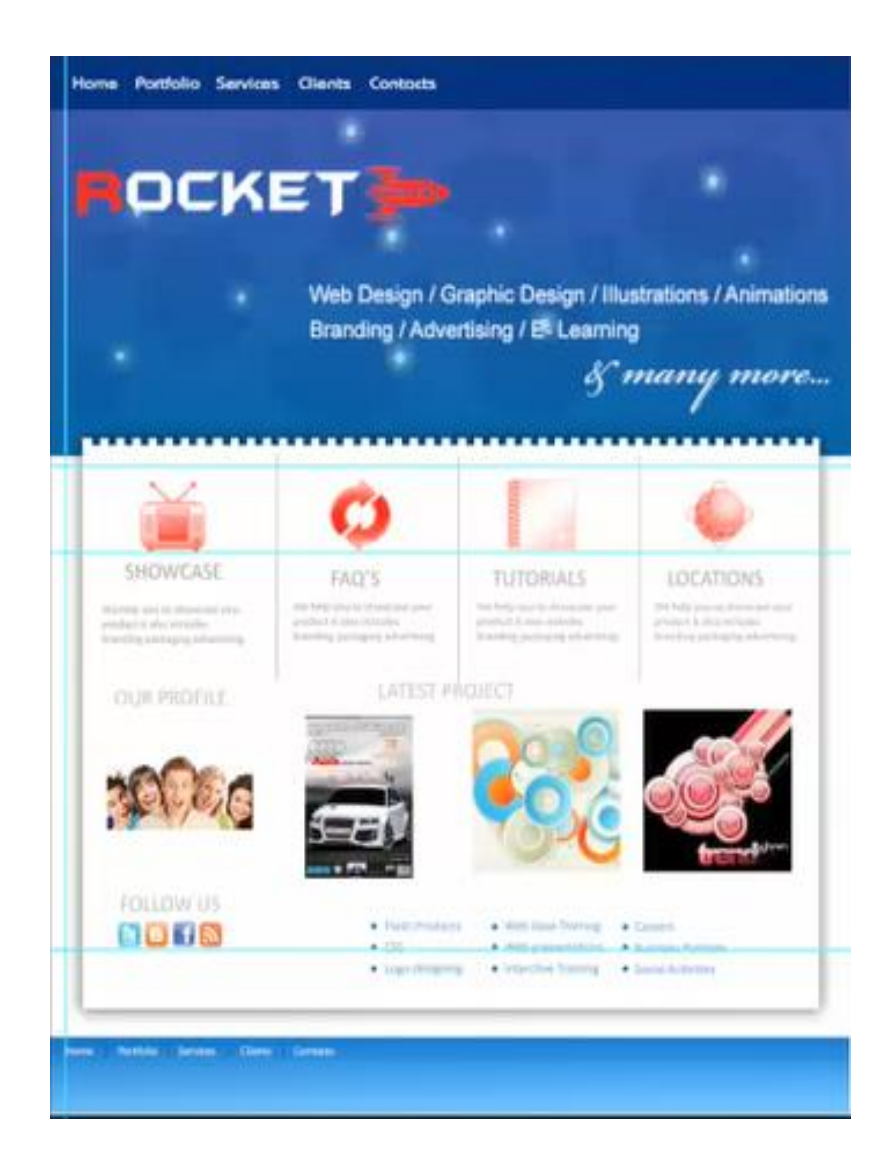

Web Layout Design

#### **Adobe Dreamweaver**

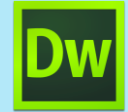

**Skills: Skills:** Fundamentals of Website Layout, Basics of Internet, Colors in a website, Planning for a website, The working place, **HTML5**, Meeting the Client, Starting with the website, Inserting Text and Graphics, Working with Tables, Linking Web Pages, Using **CSS3**, Using Frames, Using sound, flash and video, Using Behaviors, Creating forms, Search Engine Optimization, Testing the Website, Uploading the Website, Designing Templates

**Outputs:** Photo Gallery, Anchored Website, Newsletter, CSS, Video Gallery, Mobile Web Page, Enquiry Form, Website Designing, Web newsletter, Calendar

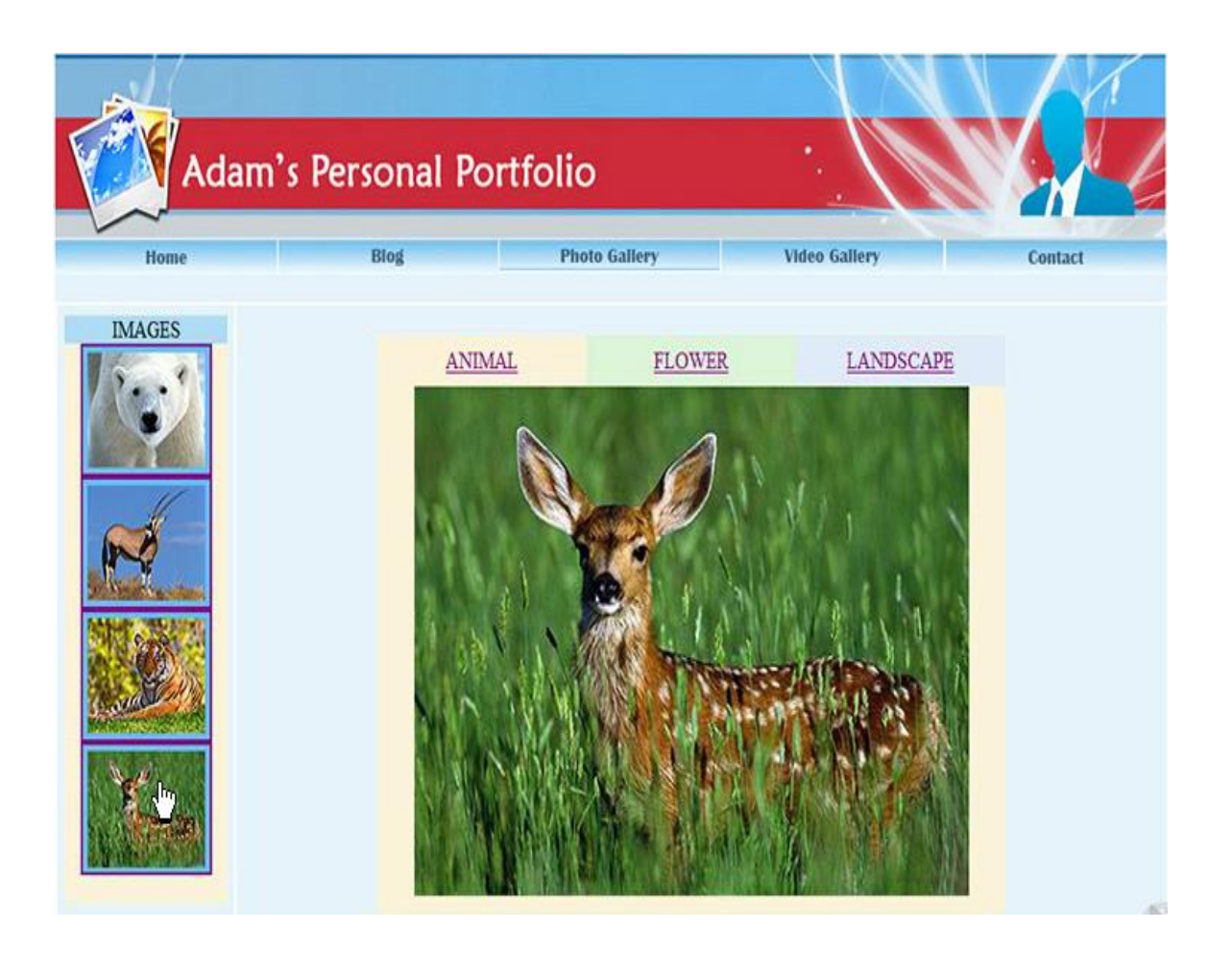

Photo Gallery

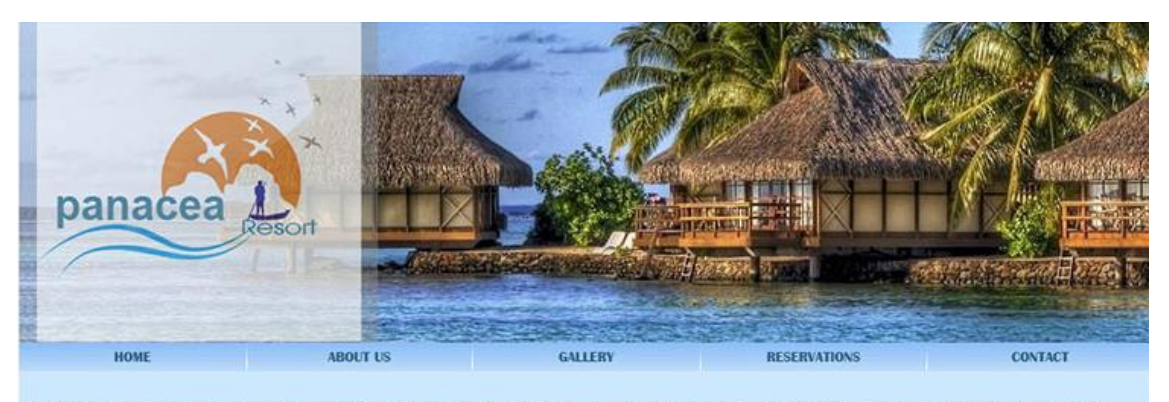

Panacea Resort is a privately owned company which is focussed on creating and operating resorts. Its goal has always been to achieve the very highest standards and to be the market leader in its destination. " WE MUST BE R

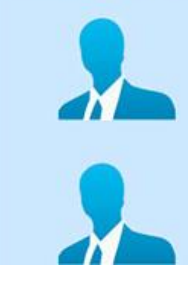

#### $\aleph$ Chris, Director and Owner

Chris launched Panacea in 1999 with the philosophy of providing resorts and tourism companies at affordable rates and with excellent service.Contact Chris

Rehman, Director of Public Relations and Strategy

A big guy with a big heart, Rehman has been the wind beneath Panacea's public relations sails since 2004. Rehman oversees the day to day development and execution of all media campaigns for Panacea .

Website Designing

## **Detailed Syllabus:**

### **KLiC Web Designing**

# **Adobe Photoshop**

- **•** Basics of Photoshop
- Introduction
- The Working Place
- **•** Customizing
- Image and Color Modifications
- Tools
- Using the Brush and Paint
- Working with Selection
- Scaling
- Knowing the Layers
- **•** Getting Creative with Types
- Masks
- **•** Filter Gallery
- Playing With Palettes
- Color Adjustments
- Automating
- Web and Devices
- Animating and Slicing
- Settings
- Adobe Bridge

#### **Adobe Dreamweaver**

- Basics of Internet
- Fundamentals of Website Layout
- Colors in a website
- Planning for a website
- The working place
- Basics of HTML
- Meeting the Client
- Starting with the website
- Inserting Text and Graphics
- Working with Tables
- Linking Web Pages
- Using CSS
- Using Frames
- Using sound, flash and video
- Using Behaviors
- Creating forms
- Search Engine Optimization
- Testing the Website
- Uploading the Website
- Designing Templates